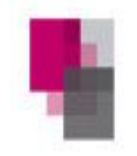

beamtenbund und tarifunion landesbund rheinland-pfalz

dbb

**Änderungen der Beihilfe bei Direktabrechnung und bei Krankenausaufenthalt**

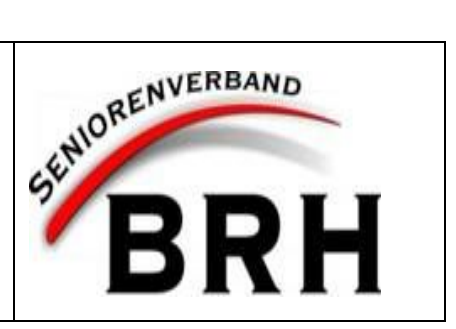

Sehr geehrte Kolleginnen und Kollegen,

kurz vor Jahresende gab es einige Neuerungen im Beihilfeservice des Landes, auf die wir hinweisen wollen, weil dadurch Forderungen des dbb Rheinland-Pfalz - endlich - erfüllt werden.

## **1. eBeihilfe: Rechnungsbelege abfotografieren und zum Einreichen per App hochladen**

Das eBescheid-Verfahren bei der Beihilfe wurde vom Landesamt für Finanzen (LfF) Rheinland-Pfalz überarbeitet und ist unter einem anderen Namen mit neuen Funktionalitäten verfügbar.

Das aktualisierte Verfahren findet sich laut LfF-Hinweisen jetzt unter

# https://ebeihilfe.rlp.de/

und bringt u. a. folgende Neuerungen:

Die Einreichung von Beihilfeanträgen ist im eBeihilfe-Verfahren elektronisch möglich.

Gleichzeitig zur überarbeitenden Portal-Website wird eine App zur Verfügung gestellt, welche die gleichen Funktionen bietet.

Der Abruf und das Öffnen der Bescheide sind nun deutlich einfacher möglich, da die PIN im Browser und in der App dauerhaft hinterlegt wird, sofern sie nicht gelöscht wird.

Zudem entfällt die zusätzliche Passwortabfrage beim Abruf der Bescheide.

Die ausschließliche Nutzung des Acrobat-Readers entfällt. Jeder aktuelle PDF-Reader kann zum Abruf der Bescheide genutzt werden.

Als zusätzliche Hilfestellung werden Videos zur Verfügung gestellt.

## **Hintergrund:**

a) Mit dem eBeihilfe-Verfahren können Beihilfeberechtigte des Landes Rheinland-Pfalz die für einen "Vereinfachten Antrag" erforderlichen Belege digital beim Landesamt für Finanzen Rheinland-Pfalz einreichen. Das "eBeihilfe"-Verfahren kann für Anträge ohne Änderungen bei den persönlichen Daten verwendet werden - also in den allermeisten Fällen.

b) Bei erstmaliger Antragstellung oder bei Änderungen der persönlichen Verhältnisse (insbesondere bei Änderung der Familien- und Versicherungsverhältnisse oder der Einkünfte des Ehe-/Lebenspartners), besteht weiterhin das Erfordernis eines Langantrages. Dieser ist entweder in Papierform einzureichen (einschließlich der zugehörigen Belege) oder kann ausgefüllt und gescannt als zusätzlicher Beleg zum Antrag hinzugefügt werden. Dies gilt ebenfalls für die Beantragung von Pflegeaufwendungen, vornehmlich bei Neueinstufungen und bei Beantragung der häuslichen Pflege (eventuelle Unterbrechungszeiten mit Unterbrechungsgrund sind immer anzugeben).

c) Wenn man Belege über das eBeihilfe-Verfahren einreicht, wird - ausgenommender unter b) genannten Punkte - kein Antragsformular mehr benötigt. Man scannt einfach nur die entsprechenden Belege und sendet diese mit der App oder über die Portal-Website dem LfF zu.

d) Um die Belege möglichst schnell bearbeiten zu können, ist das LfF auf eine gute Bildqualität angewiesen. Zu achten ist auf gute Lichtverhältnisse, Schattenwurf auf den Bildern ist zu vermeiden. Die Belege sollten nicht schräg von der Seite gescannt werden. Es sollte immer nur ein Blatt auf einmal gescannt werden und ohne weitere Rechnungsseiten darunter zu legen. Die Lesbarkeit der Aufnahmen sollte vor dem Absenden kontrolliert werden.

Für bisherige Nutzer der elektronischen Bescheid-Übermittlung ändert sich im Übrigen nichts. Die Zugangsdaten bleiben unverändert - außer der neuen Adresse, um sich einzuloggen. Der Zugang mit allen Informationen erfolgt über

## https://ebeihilfe.rlp.de/

### **2) Landesdienst: Start der Direktabrechnung mit Krankenhäusern**

Um bei stationären Krankenhausaufenthalten für beihilfeberechtigte Personen sowie berücksichtigungsfähige Angehörige eine Entlastung zu schaffen, bietet das LfF im Bereich des Landesdienstes seit dem 01. Dezember 2019 über das Direktabrechnungsverfahren die Möglichkeit, dass die Beihilfe direkt an das Krankenhaus überwiesen wird.

Dies hat den Vorteil, dass sich Beihilfeberechtigte/Antragsteller nicht mehr um die Begleichung des auf die Beihilfe entfallenden Teils der regelmäßig kostenintensiven Rechnungen kümmern müssen.

Des Weiteren klärt das Landesamt für Finanzen als Beihilfestelle mit dem Krankenhaus im Rahmen der Beihilfenfestsetzung abrechnungsrelevante Fragen zur Rechnung, was ebenfalls zu einer Erleichterung führt.

Für die Direktabrechnung ist ein entsprechender Antrag auf Beihilfe mittels Direktabrechnung vom Beihilfeberechtigten/Antragsteller notwendig sowie die Bereitschaft des Krankenhauses, direkt mit der Beihilfestelle abzurechnen.

Die beihilfeberechtigte Person erhält weiterhin einen Beihilfebescheid, aus dem ersichtlich ist, welcher Betrag vom LfF an die Einrichtung überwiesen wurde.

Es wird um Beachtung gebeten, dass sich im Rahmen dieses Direktabrechnungsverfahrens lediglich der Zahlungsweg ändert, nicht jedoch die rechtliche Beziehung zwischen dem Beihilfeberechtigten/dem berücksichtigungsfähigen Angehörigen als Patienten und dem Krankenhaus als Leistungserbringer.

Da sich am Leistungsumfang der Beihilfe nichts ändert, sind Beihilfeberechtigte für nicht beihilfefähige Rechnungsanteile, wie z. B. Telefonkosten, Mehrkosten für ein Einbettzimmer im Krankenhaus ebenso wie für beihilferechtliche Eigenanteile (z.B. Kostendämpfungspauschale, Minderungsbetrag beim Zweibettzimmer) gegenüber dem Krankenhaus weiterhin persönlich zur Zahlung verpflichtet.

Weitere Informationen zu den Voraussetzungen und zum Verfahren finden sich auf der Homepage des Landesamtes für Finanzen unter:

https://www.lff-rlp.de/fileadmin/user\_upload/ZBV/PDF/fachliche\_themen/LfF18/LfF18\_BEIH019.pdf